"Zeszyty Naukowe DWSPiT. Studia z Nauk Technicznych" 2014 (3), s. 99-109.

### GRZEGORZ JASTRZĘBSKI

# **Numeryczne otrzymywanie rozkładu Fermiego-Diraca z definicji zespołu kanonicznego**

Streszczenie: Praca przedstawia kilka prób wyliczenia rozkładu Fermiego-Diraca na podstawie definicji zespołu kanonicznego. Rozpatruje prosty model kwantowy, do którego rozwiązania zastosowano metody kombinatoryczne, metodę Monte-Carlo i jej modyfikację, zwaną metodą Metropolisa. Poglądowe wyniki mają dużą wartość dydaktyczną.

Słowa kluczowe: rozkład Fermiego-Diraca, metoda Monte Carlo, metoda Metropolisa.

#### **Obtaining the numeric Fermi-Dirac decomposition from the definition of the canonical ensamble**

Summary: This paper presents several attempts to calculate the Fermi-Dirac distribution based on the canonical ensemble definition. The calculation is based on a simple quantum model, for which combinatorial algorithms, the Monte-Carlo method and its modification called the Metropolis algorithmwere used. The illustrative results are of great value in teaching.

Keywords: Fermi-Dirac distribution, Monte Carlo method, Metropolis algorithm.

## **1. Wstęp**

Fizyka statystyczna powstała pod koniec XIX wieku. Proponuje ona formalizm do opisu układów o dużej liczbie cząstek. Jej ideą jest używanie argumentów probabilistycznych w sytuacjach, kiedy zbyt duże skomplikowanie układu nie pozwala stosować rozwiązań sprawdzających się dla jednej czy kilku cząstek – równań podstawowych, czyli równań Newtona lub Schrödingera. Z tego punktu widzenia nieistotne stają się szczegóły oddziaływania pomiędzy składowymi układu, czyli pojedynczymi cząstkami, natomiast kluczowe stają się parametry makroskopowe, w szczególności energia. Jednym z narzędzi używanych w fizyce statystycznej jest tzw. zespół kanoniczny [2].

Podejście związane z zespołem kanonicznym polega na umieszczeniu modelu w otoczeniu o danej temperaturze T. Otoczenie to często nazywane jest termostatem lub kąpielą cieplną. Szczegóły oddziaływania między układem i otoczeniem nie są znane – co więcej, można się spodziewać, że zależą od wewnętrznej budowy ciał i sposobu kontaktu między nimi. Zakłada się jednak, że przepływ energii nie niszczy możliwości określenia energii układu: oznacza to, że jego hamiltonian H jest dobrze określony.

W trakcie wymiany energii z otoczeniem układ ewoluuje zgodnie z równaniem ruchu, jednak ze względu na niepełną informację nie można dokładnie przewidzieć jego stanu. W przypadku istnienia wielu instancji układu każda będzie zachowywać się inaczej. Wprowadza się postulat mówiący, jaki będzie "uśredniony" stan układu:

$$
\rho_{\tau} = \frac{\exp\left\{\frac{H}{kT}\right\}}{\text{Tr}\exp\left\{\frac{H}{kT}\right\}} = \frac{\sum_{\alpha} \exp\left\{\frac{E_{\alpha}}{kT}\right\} |\alpha\rangle \langle \alpha|}{\sum_{\alpha} \exp\left\{\frac{E_{\alpha}}{kT}\right\}} \tag{1}
$$

 $g$ dzie k jest stałą Bolzmanna, a  $\alpha$  bazą wektorów własnych hamiltonianu. Mianownik tego wyrażenia nosi nazwę sumy statystycznej i oznaczany jest symbolem Z.

Pierwotnie rozkład ten zapisany został przez Gibbsa [1] dla mechaniki klasycznej, natomiast powyższa formuła dotyczy stanów mieszanych występujących w mechanice kwantowej. Pomimo że formalizm ten można stosować w mechanice klasycznej, to zasadniczo fizyka statystyczna jest teorią kwantową i w tym języku przedstawione zostaną poniżej zarówno założenia zespołu kanonicznego, jak i rozpatrywany model. Co więcej, w przypadku gdy operator energii H ma dyskretne widmo – tak jest dla wielu modeli mechaniki kwantowej – podejście kwantowe wydaje się bardziej naturalne od klasycznego.

Powyższa formuła polega na odnalezieniu wszystkich stanów układu, następnie określeniu ich energii E i odnalezieniu wag<sup>1</sup>: :

$$
\exp\left\{\frac{E_{\alpha}}{kT}\right\} \tag{2}
$$

Nazywane są one w literaturze czynnikami Boltzmanna lub Gibbsa. Po unormowaniu stanowią prawdopodobieństwo, że układ zanurzony w termostacie o temperaturze T będzie znajdował się w danym stanie. Odnalezienie wszystkich stanów polega na rozwiązaniu stacjonarnego równania Schrödingera – w przypadku układu wielocząstkowego o nietrywialnym oddziaływaniu między cząstkami jest to zwykle trudne zadanie.

Podejście to uzyskało jednak duże sukcesy, w przypadku gdy w pewnym sensie można zaniedbać oddziaływanie między cząstkami układu. Energia układu całkowitego jest wtedy sumą energii poszczególnych składników. Wtedy znalezienie wszystkich stanów układu sprowadza się do problemu kombinatorycznego i polega na składaniu kolejnych instancji ze stanów jednocząstkowych. Dla ustalenia terminologii: energia stanu składowego, jednocząstkowego nazywana będzie poziomem energetycznym, stan złożony będzie określany mianem konfiguracji lub tak jak powyżej – stanem.

Dodatkowym założeniem rozpatrywanego modelu będzie zakaz Pauliego – na jednym poziomie energetycznym może znajdować się tylko jedna cząstka. Nierozróżnialność obowiązuje, w przypadku gdy mają one jednakowe poziomy energetyczne. W przypadku n poziomów i k cząstek możliwych konfiguracji będzie tyle, ile kombinacji bez powtórzeń:

**<sup>1</sup>** W przypadku średnich dla obserwabli, które w reprezentacji energetycznej są dioagonalne, liczenie śladu sprowadza się do obliczenia średniej ważonej, gdzie współczynniki Boltzmanna są wagami.

$$
{n \choose k} = \frac{n!}{k! \left(n - k\right)!} \tag{3}
$$

Powyższa formuła jest równa współrzędnym trójkąta Pascala i nawet dla niewielkich k i n mogą być to duże liczby. Wydaje się, że można do realizacji problemu napisać odpowiedni program komputerowy, który wykona pracę polegającą na wyszukiwaniu potrzebnych konfiguracji.

W minimalnym sensownym przykładzie, czyli dla n = 4 i k = 2, mamy 6 możliwych kombinacji:

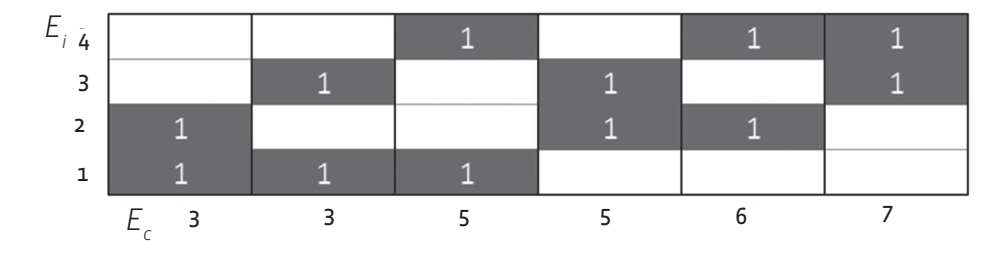

Rys. 1. Możliwe konfiguracje (rozkłady) k = 2 cząstek na n = 4 poziomach

W najprostszym przypadku, gdy energie równe są E = 1, 2, 3, 4, można łatwo obliczyć energie całkowite i odpowiednie wagi. W pracy stosowana jest energetyczna skala temperatur, dla której stała Boltzmanna jest równa 1.

Mając prawdopodobieństwa zaistnienia stanu, można w łatwy sposób policzyć średnie zajętości poziomu. Wyliczone wartości muszą znajdować się między 0 a 1, bo opisywany jest zbiór fermionów.

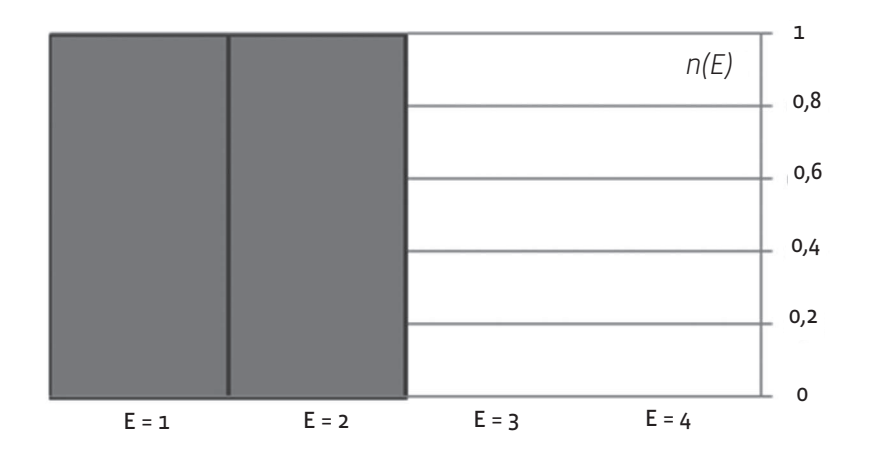

Rys. 2. Dla niskich temperatur bliskich zera zajęte są dwa najniższe stany

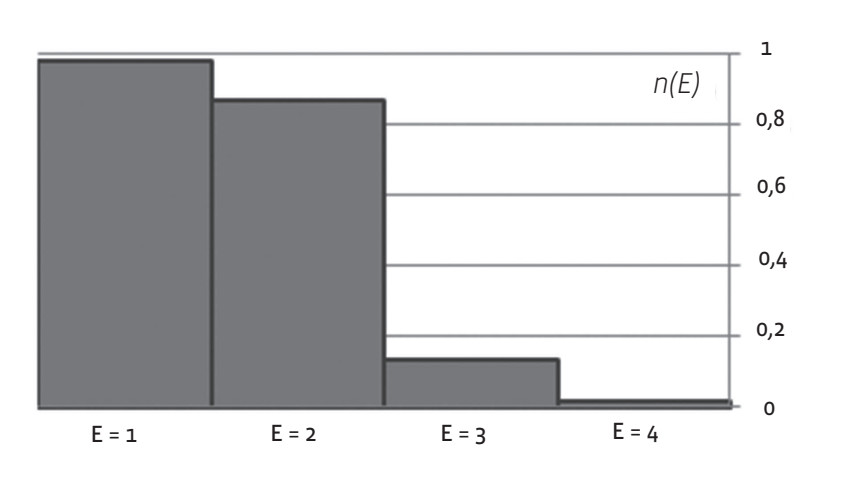

Rys. 3. Rozkład n(E) dla większej temperatury (kT = 0,5)

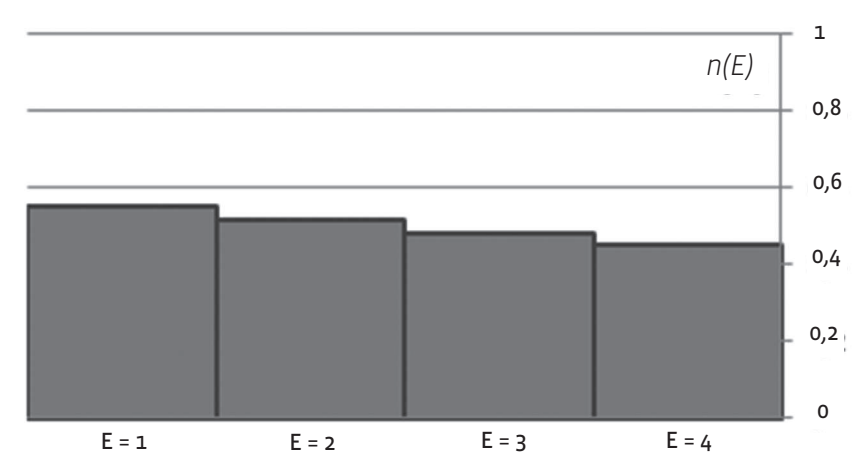

Rys. 4. Dla dużej temperatury (kT = 10) prawdopodobieństwa obsadzenia kolejnych poziomów stają się coraz bardziej zbliżone

#### **2. Charakterystyka modelu**

Model zbudowany jest z k prawie nieoddziałujących identycznych układów jednocząstkowych. Energia w układach jednocząstkowych ma n możliwych wartości i jest postaci: Ei = i E0, gdzie i = 0, …n–1. Takie cechowanie energii ma na celu uproszczenie wyrażeń obliczeniowych w kodzie programu. Układ złożony, zwany konfiguracją, ma energię będącą sumą energii układów. Zakłada się dodatkowo, że cząstki podlegają zakazowi Pauliego.

Według założeń zespołu kanonicznego Gibbsa, przy założeniu, że układ kontaktuje się z termostatem o temperaturze T, stanem równowagi termodynamicznej układu złożonego jest macierz gęstości:

٠

$$
\rho = \frac{\exp\left\{\frac{H}{kT}\right\}}{Tr\exp\left\{\frac{H}{kT}\right\}}\tag{4}
$$

Do określenia powyższego stanu mieszanego potrzebne są wszystkie k-elementowe konfiguracje, gdy każda cząstka ma do dyspozycji n poziomów.

Mając obserwablę A, oblicza się jej wartość średnią w stanie:

$$
(A) - Tr(\rho A)
$$

(5)

W pracy badanymi obserwablami będą obsadzenia i-tego poziomu: ni. Mogą one przyjmować wartości 0 i 1. Średnia w stanie równowagi termodynamicznej będzie wynosić:

$$
(n_i) - Tr(p n_i) \tag{6}
$$

Praktycznie stosowane modele, gdzie występuje rozkład Fermiego-Diraca, różnią się od powyższego. Niemniej jednak można pokazać [3], że w modelu elektronów swobodnych w metalu Sommerfelda czy w modelach pasmowych rozkład obsadzeń w funkcji energii można przedstawić w postaci:

$$
n(E) = N(E)f(E) \tag{7}
$$

gdzie *N(E)* to rozkład gęstości stanów, a f(*E*) jest funkcją rozkładu Fermiego-Diraca. Ma ona dwa parametry: temperaturę oraz potencjał chemiczny µ, którego wartość zależy od liczby elektronów i struktury stanów. Dla małych temperatur można przyjąć, że potencjał chemiczny jest równy energii Fermiego (najwyżej zajęty poziom w konfiguracji odpowiadającej *T* = 0). Ponieważ w analizowanym modelu poziomy oddalone są o stałe wartości, gęstość stanów jest stałą N(*E*) = const. Oznacza to, że obliczony rozkład *n<sup>i</sup>* ≡ *n*(*E*<sup>i</sup> ) jest równy rozkładowi Fermiego-Diraca.

Rozkład Fermiego-Diraca oblicza się zwykle, używając wielkiego zespołu kanonicznego – w tym rozkładzie pojawia się pojęcie potencjału chemicznego. Postać rozkładu wyraża się poprzez wzór:

$$
f(E) = \frac{1}{\exp\left\{-\frac{E-\mu}{kT}\right\}}
$$
(8)

Ponieważ osiągnięte wyniki należało porównać z powyższą formułą, za potencjał chemiczny podstawiano energię Fermiego.

#### **3. Rozwiązanie ścisłe**

W pierwszym etapie realizacji modelu napisano program komputerowy, który znajdował wszystkie k-cząstkowe konfiguracje wybierane z n poziomów [4].

Zadanie to oznacza znajdowanie wszystkich k-elementowych kombinacji n-elementowego zbioru. Poniżej znajduje się kod klasy, która sekwencyjnie udostępnia kolejne kombinacje:

const int N=6; const int K=3;

```
struct Kombinacja
{
int tab[K];
void init() { for( int i=0; i<K; i++ ) tab[i]=i; }
Kombinacja() { init(); }
bool nast(); 
int const operator[]( int i ){ return tab[i]; }
};
bool Kombinacja::nast()
{
int buf;
for( int i=0; i\langle K; i++ )
     {
    if('tab[K-1-i]' != N-1-i') {
        tab[K-1-i]++;for( int j=K-i; j\leq K; j++ ) tab[j] = tab[j-1]+1; return true; 
 }
     }
return false;
}
  Przeładowany operator indeksowania tablicy umożliwia w prosty sposób dostęp do 
elementów kombinacji:
  Kombinacja komb;
do
```

```
{
      for( int i=0; i<K; i++ ) cout << \mathsf{m} \mathsf{m} << komb[i];
     cout \langle \cdot \rangle_{n} \backslash n'';
} while( komb.nast() );
```
Po uzyskaniu kombinacji odpowiadającej konfiguracji układu liczona jest energia stanu E jako suma energii zajętych poziomów. W trakcie tego procesu obliczana jest również wielkość proporcjonalna do zajętości poziomów:

$$
N_i = \sum n_i \exp\left\{-\frac{E}{kT}\right\} \tag{9}
$$

oraz suma statystyczna:

$$
Z = \sum \exp\left\{-\frac{E}{kT}\right\} \tag{10}
$$

Końcowe prawdopodobieństwa (zajętości) wyliczane były następująco:

$$
(n_i) = \frac{N_i}{Z} \tag{11}
$$

Poniżej przedstawiono uzyskane w ten sposób rozkłady Fermiego-Diraca dla niewielkich n i k.

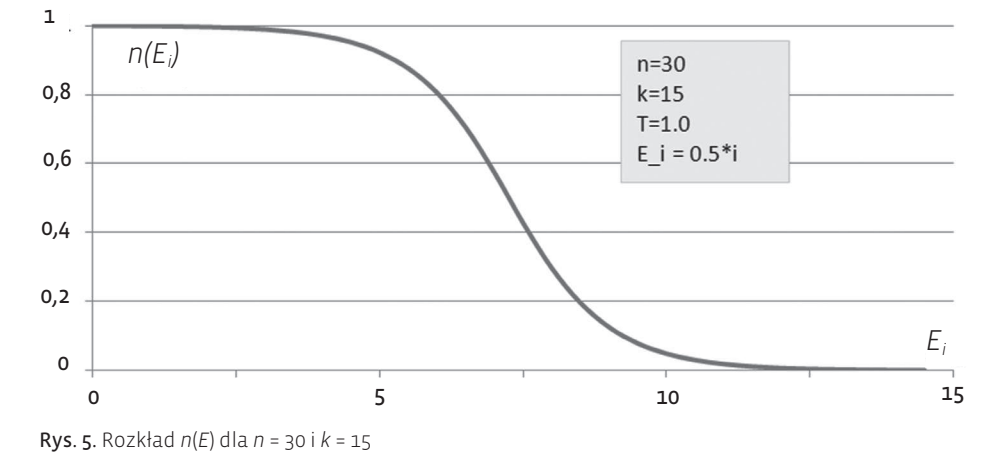

Ponieważ liczba kombinacji szybko rośnie z wielkością n i k, bezpośrednie stosowanie definicji zespołu kanonicznego, polegające na zliczaniu wszystkich możliwych kombinacji, staje się niemożliwe.

O ile przeliczenie modelu z *n* = 25 i *k* = 10 wymaga wygenerowania ok. 106 kombinacji, o tyle powyższy wykres *(n* = 30 i *k* = 15) – ok. 1,5 × 108 kombinacji. Zwiększenie rozmiaru modelu wymaga zaś wyjścia poza metody kombinatoryczne.

#### **4. Zastosowanie metody Monte Carlo**

Jedną z metod przybliżonych jest tzw. metoda Monte Carlo<sup>2</sup> . Jest stosowana tam, gdzie obliczenie danej wielkości poprzez jej analizę dla wszystkich stanów jest niemożliwe [5]. Wybiera się wtedy reprezentatywną próbkę stanów i na nich opiera się wynik obliczeń.

Metoda jest łatwa w stosowaniu, w przypadku gdy przestrzeń stanów tworzy skończony zbiór dyskretny – a tak właśnie jest w rozpatrywanym modelu.

**<sup>2</sup>** Monte Carlo powstało przy okazji prac nad amerykańską bombą atomową. Pomysłodawcą metody był Stanisław Ulam, który na potrzeby projektu Manhattan potrzebował wymodelować zachowanie neutronów. Pomysł wdrożyli w życie Ulam i von Neumann, który wymyślił kryptonim "Monte Carlo" – wujek Ulama grał w kasynie "Monte Carlo" w Monako. Kryptonim był potrzebny, gdyż w Los Alamos wszystko było tajne.

W porównaniu z poprzednim programem wprowadzono modyfikację polegającą na losowaniu poszczególnych konfiguracji. Wyniki widoczne poniżej okazały się niezadowalające. Model miał uwzględniać losowanie *k* = 20 cząstek na *n* = 50 poziomów. Jeden z wykresów (z punktami oznaczanymi rombami) został uzyskany dla 2 milionów losowań, drugi (kwadraty) odpowiada już 10 milionom losowań.

Dla ilustracji dołączono wykres (linia ciągła) przedstawiający wynik ścisły obliczony z formuły (2).

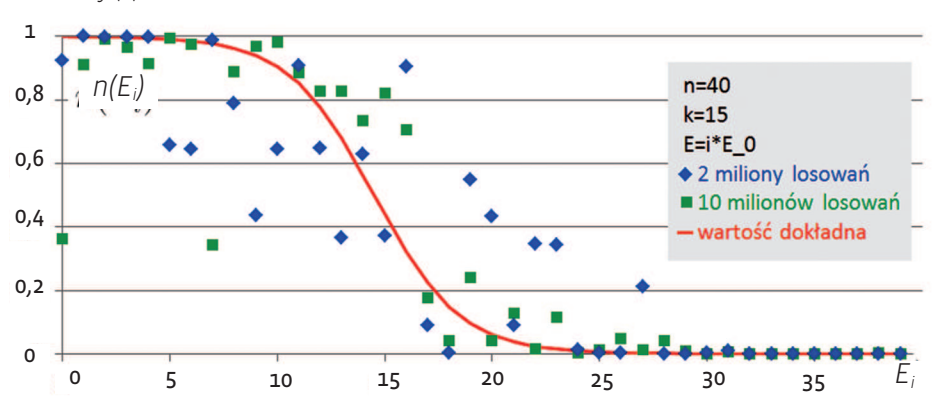

Rys. 6. Próba wyliczenia rozkładu *n*(*E*) metodą Monte Carlo

Ponieważ w przypadku stosowania metod numerycznych mogą wystąpić poważne błędy systematyczne, zwrócono uwagę na zastosowanie generatora liczb pseudolosowych, który byłby lepszy od standardowego rand()[7].

Dodawanie liczb zmiennoprzecinkowych nie jest przemienne, zatem zastosowano dodatkowo sortowanie składników – sumowanie nieujemnych liczb w kolejności od najmniejszej do największej jest najmniej czułe na błędy zaokrągleń. Nie zmieniło to jednak dokładności rozwiązań.

Wyjaśnieniem takiego zachowania będzie fakt, że funkcja  $\exp$  –  $\frac{\mathcal{E}}{kT}$ , której wartości były zliczane, miała silne i wąskie maksimum w pobliżu stanu o najniższej energii. Poza tym obszarem wartość funkcji była bliska zeru.

Nawet jeśli losowane konfiguracje jednorodnie pokrywały zbiór stanów, to przypadki trafienia w pobliże stanu o niskiej energii były mało prawdopodobne i nie nadawały się do poprawnego uśrednienia.

Główny wkład do sumy statystycznej dają konfiguracje postaci:

- poziomy o małej energii wszystkie zajęte,
- poziomy o energii w pobliżu energii Fermiego rozpiętość rzędu kilku kT zajęte i niezajęte,
- poziomy o wyższej energii wszystkie puste.

Stany takie znajdują się w pobliżu konfiguracji o najniższej energii.

#### **5. Zastosowanie metody Metropolisa**

Usprawnienie procedury losowania, tak by wybierała stany zgodnie z czynnikami Boltzmanna-Gibbsa, prowadzi do tzw. metody Metropolisa<sup>3</sup> . Pomimo że oryginalnie sformułowana została zgodnie z wymaganiami termodynamiki [6], stosuje się ją również w innych sytuacjach, gdy potrzebne są algorytmy optymalizacyjne [5].

Algorytm metody jest następujący:

- 1. Losowany jest stan początkowy.
- 2. Losowany jest następny stan w pobliżu początkowego.
- 3. Jeśli nowy stan ma mniejszą energię, to zajmuje miejsce starego. Jeśli natomiast nowy stan ma większą energię, to czy zajmie on miejsce starego, określa prawdopodobieństwo:  $p(E_{nowy}, E_{stay}) = exp\left\{-\frac{E_{nowy} - E_{stay}}{kT}\right\}$
- 4. Procedura wraca do punktu 2 losowany jest następny stan.

Kolejne losowania przybliżają stan do miejsca, gdzie czynniki Boltzmanna-Gibbsa mają znaczące wartości. Zasadniczo, ze względu na pkt 3, układ zmierza w stronę najniższej energii. Możliwe są jednak przejścia do stanów o wyższych energiach. Parametrem odpowiedzialnym za prawdopodobieństwo wzbudzeń jest temperatura T. Im jest większa, tym większe jest rozmycie średniego stanu wokół stanu o najniższej energii.

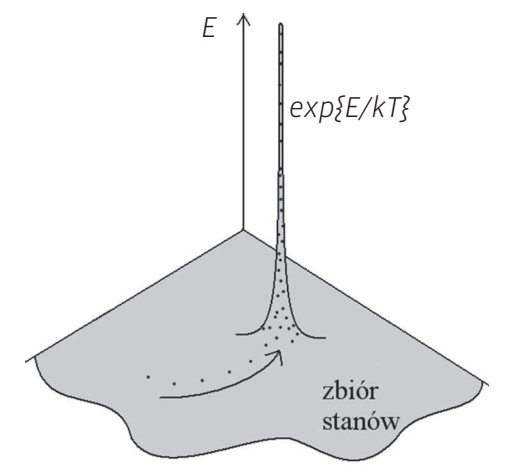

Rys. 7. Schemat losowania stanów z uwzględnieniem procedury Metropolisa

W ten sposób dostaje się skokową ewolucję stanu. Podstawowym warunkiem, jaki ma spełniać model, żeby procedura dawała wynik zgodny z rozkładem kanonicznym, jest istnienie jednego maksimum funkcji exp $\{\textnormal{-}\frac{\mathcal{E}}{kT}\}$ , a tak jest w rozpatrywanym modelu. Dostatecznie długie błądzenie losowe stanu odtwarza stan średni  $\rho$  zgodny z zespołem kanonicznym.

**<sup>3</sup>** Nicholas Metropolis – Amerykanin pochodzenia greckiego, podobnie jak twórcy metody Monte Carlo, w Las Alamos przy bombie atomowej. Sam algorytm powstał już po wojnie w 1953 roku.

Przykład wyliczenia średnich obsadzeń stanów jednocząstkowych został dobrany następująco: *n* = 200, *k* = 80, *T* = 2, *E<sup>i</sup>* = 0,5*i.* Poniższy wykres przedstawia wynik stanowiący uśrednienie 200 tysięcy skoków (iteracji było więcej – nie każda iteracja skutkuje skokiem stanu).

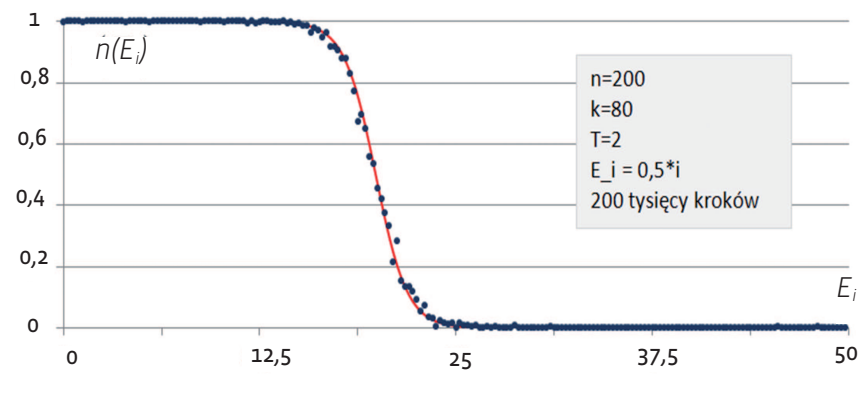

Rys. 8. Uzyskane wyniki rozkładu *n*(*E*) z użyciem metody Metropolisa

Przykład jest jedynie ilustracyjny – dla rzeczywistych układów elektronów w metalach liczba *k* jest rzędu stałej Avogadry, ale prawidłowo oddaje charakter rozkładu Fermiego-Diraca. Wynik jest o tyle wartościowy, że wszystkich kombinacji dla tak dobranych parametrów jest ok. 1,7 × 1057, co uniemożliwia obliczenie średnich obsadzeń wprost z definicji zespołu kanonicznego.

#### **6. Przykład niskiej temperatury** ٠

W przypadku zbyt niskich temperatur metoda Metropolisa ujawnia pewną wadę. Zachowanie to można również pokazać w rozpatrywanym w pracy przypadku. Dla niskich temperatur prawie wszystkie cząstki powinny zapełnić stany o najniższej energii. Poniższy przykład błądzenia zrealizowany jest dla parametrów: *n* = 80, *k* = 40, *T* = 0,001, *Ei* = 0,2*i*. Na rysunku zajęte poziomy zaznaczane są jako gwiazdki – I to numer iteracji (im bardziej na prawo, tym większe energie poziomu, im niżej, tym większy numer iteracji):

Jak widać, dla tak niewielkiej temperatury stan równowagi ustala się dość szybko. Niemniej gdy układ zostanie już dobrze "schłodzony", to znaczy zbliży się do stanu najniższej energii, potrafi się "zamrozić" – widać to na przykład pomiędzy 600. a 900. iteracją. Takie "zastopowanie" procesu wynika z tego, że dla małych *T* decydująca o skoku wielkość jest zwykle niewielka i rzadko da się wylosować wystarczająco małą wartość zmiennej sterującej procesem. Jeśli chodzi o ruch "w drugą stronę", to w stany o mniejszej energii znów nie tak łatwo trafić, bo tych o większej energii jest o wiele więcej.

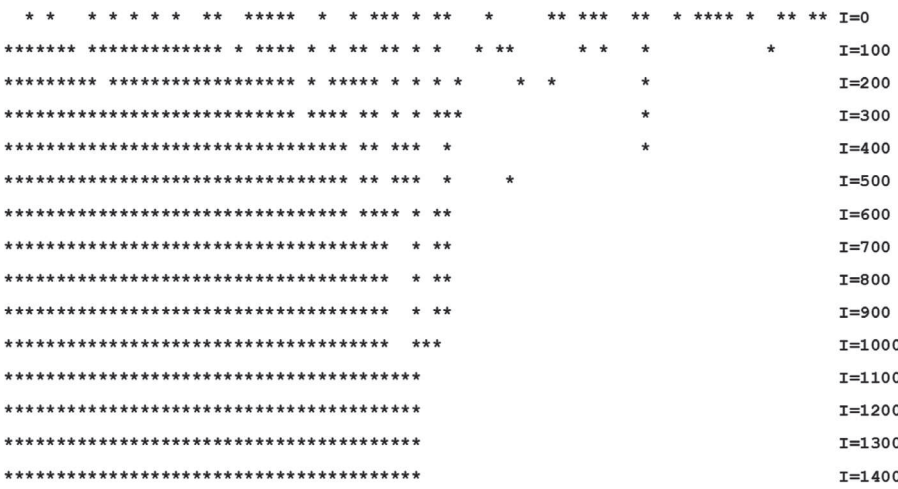

Rys. 9. Przykład błądzenia stanu dla niskich temperatur

### **7. Wnioski**

Przedstawiony model, ze względu na swoją prostotę, może mieć duże znaczenie dydaktyczne. Jego realizacja wymaga łączenia wiedzy z różnych dziedzin – fizyka, metody numeryczne, kombinatoryka – ale stopień zaawansowania nie jest na tyle duży, by uniemożliwić jego realizację jako przykładowego materiału badawczego dla studentów studiów technicznych. Dodatkową zaletą jest ścisły związek z wielkościami dotyczącymi rzeczywistych materiałów – chodzi o rozkład Fermiego-Diraca czy specyficzne cechy zespołu kanonicznego.

#### **Literatura**

- 1. Ashcroft N.W., Mermin N.D., Fizyka ciała stałego, PWN, Warszawa 1986.
- 2. Biblioteka BOOST generator liczb pseudolosowych. Źródło internetowe: http://www. boost.org/doc/libs/1\_39\_0/libs/random/index.html.
- 3. Gibbs J.W., Elementary Principles in Statistical Mechanics, Nowy Jork 1902.
- 4. Heermann D.W., Podstawy symulacji komputerowych w fizyce, WNT, Warszawa 1997. 5. Huang K., Podstawy fizyki statystycznej, PWN, Warszawa 2013.
	- 6. Lipski W., Kombinatoryka dla programistów, WNT, Warszawa1982.
- 7. Metropolis N., Rosenbluth A.W., Rosenbluth M.N., Teller A.H., Teller E., Equation of state calculation by fast computing machines, Journal of Chemical Physics, 21 (6), 1087–1092, 1953.